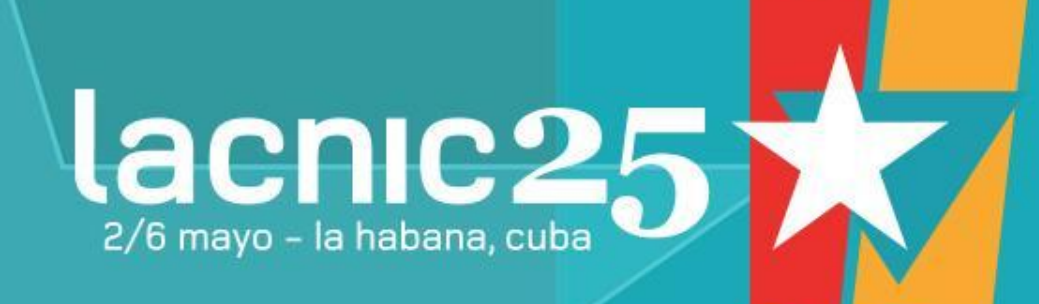

# Mediciones y estadísticas en la región LAC

Nicolás Butler nbutler@lacnic.net

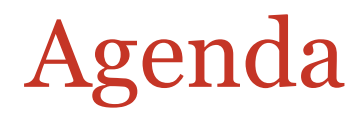

- ¿Qué es LACNIC Labs?
- Resumen general de las mediciones en LACNIC Labs
- Proyecto Simón (Mediciones de conectividad)
- Como participar

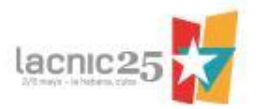

Métricas, herramientas e información de interés para uso de la comunidad de internet en la región LAC.

Áreas de trabajo: Certificación de recursos (RPKI), DNSSEC, IPv6 , WHOIS , conectividad

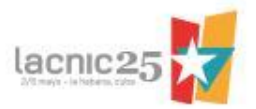

### Resumen general de las mediciones en LACNIC Labs

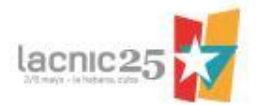

### Penetración IPv6

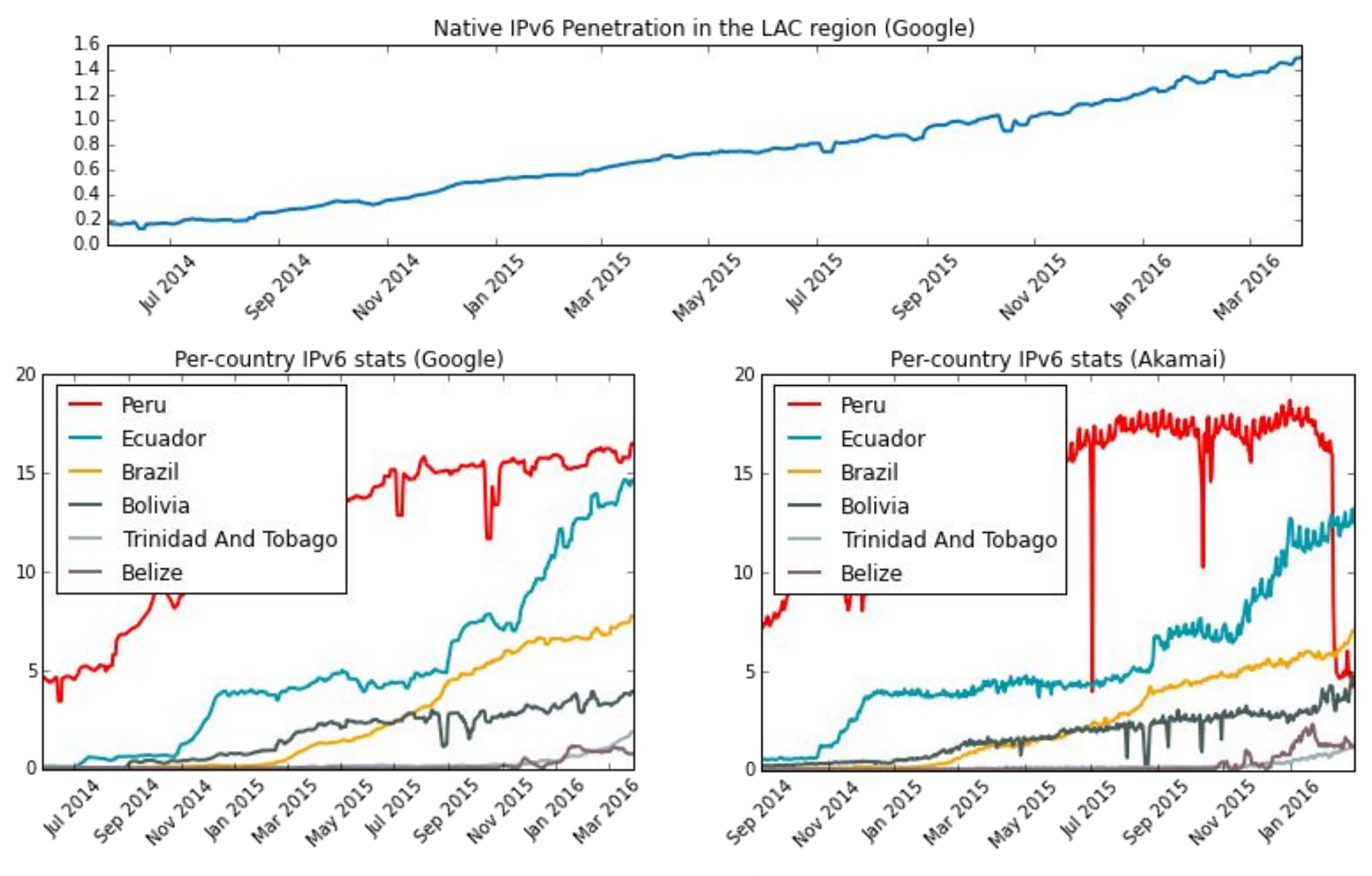

lacnic<sub>25</sub>

Fuente: [stats.labs.lacnic.net](http://stats.labs.lacnic.net/IPv6/graph-access.html) (datos de [Google](http://stats.labs.lacnic.net/IPv6/opendata/ipv6-report-access.json) & [Akamai\)](https://www.stateoftheinternet.com/data-visualizations/country.json)

#### Visibilidad v6 Announcements and Allocations (IPv6) 5000 **Allocations** Announcements 4000 3000 Count Announcements / Allocations Rate (IPv6) 2000  $0.36$ Rate (Ann. / Alloc.) 0.34 1000 0.32  $\mathbf 0$ **Pr** 2013 May 2013 Sep 2013 **PARZOZS An2014 May 2014** Sep 2014 May 2015 Sep 2015 - 1016 Rate  $0.30$ 0.28 Date 0.26  $0.24$ **4/87 2015 - 1015 - 1016** An 2013 May 2013 Sep 2013 **POZZOLA May 2024** Sep2014 **Pr** 2015 Date lacnic

### Proyecto Simón – Mediciones de conectividad

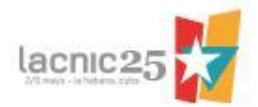

## **Objetivos**

- Proporcionar mediciones de conectividad de la región LAC (representativas y up-to-date) a cualquier persona interesada en ellos
	- Motivar a los proveedores de backbone, a realizar interconexiones locales
	- Proveer información para estudios de inversión de empresas de telecomunicaciones que deseen desarrollar negocios de transporte de tráfico regional.

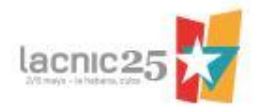

## ¿Cómo funciona?

- Basado en mediciones de latencia (RTT)
- Protocolos
	- ICMP desde clientes de software
	- HTTP desde JavaScript
- Plataformas de mediciones
	- Speedtest
	- RIPE Atlas (clientes de hardware)
	- Speedchecker
- ~ 1500 mediciones diarias

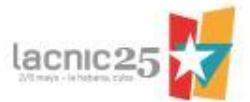

## El medidor JavaScript

Sitio Simón

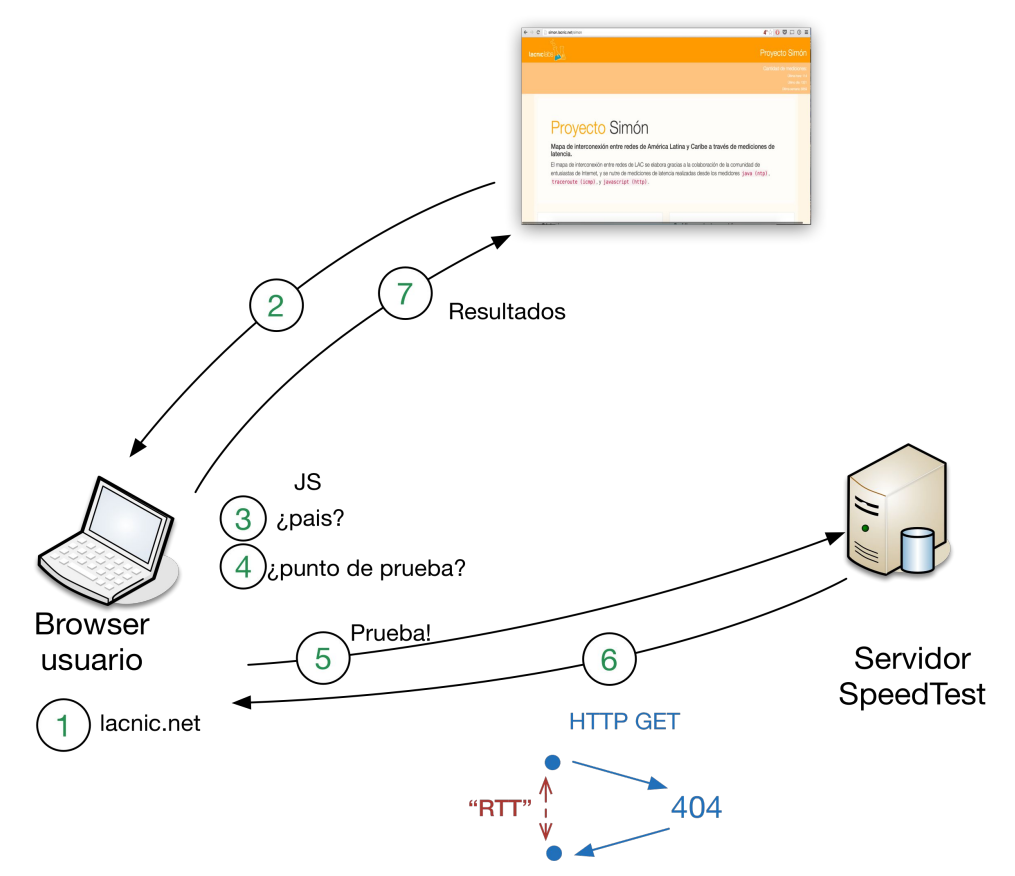

### Notas:

•Transparente al usuario y no interfiere con su navegación normal en el sitio.

•Es posible ajustar la cantidad de usuarios que generan mediciones.

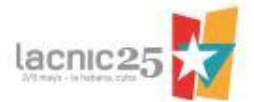

### Reportes y gráficas

#### A nivel del país

#### Tabla de latencias

La siguiente lista describe la latencia percibida desde y hacia Uruguay. Los datos están basados en 46095 muestras recolectadas por nuestro medidor JavaScript.

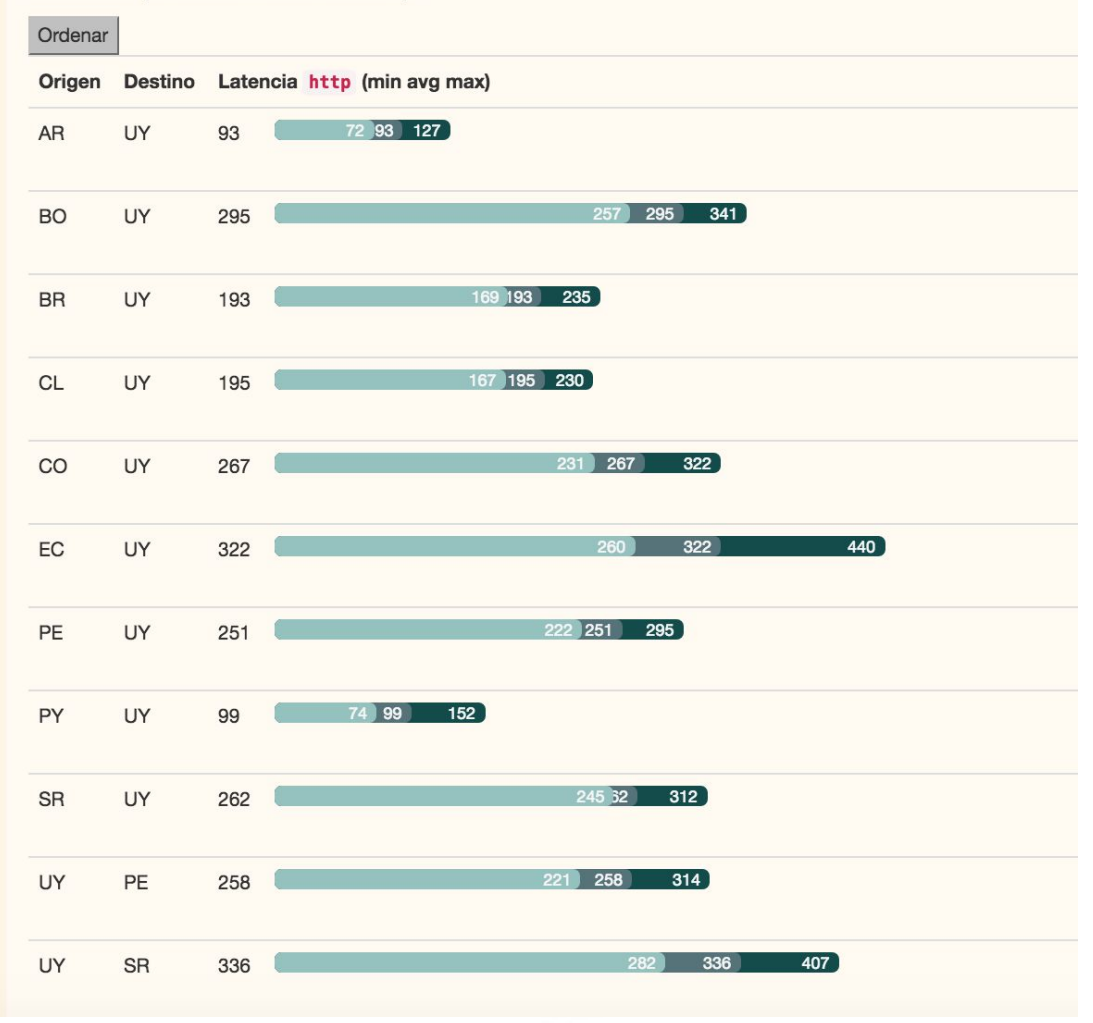

### Reportes y gráficas

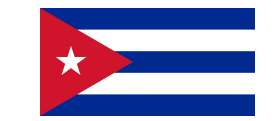

#### Medidor: Javascript (http)

Esta gráfica esta basada en 4147 muestras recolectadas desde 1 de Enero de 2010 a las 00:00. Los siguientes países están involucrados en los resultados de esta gráfica:

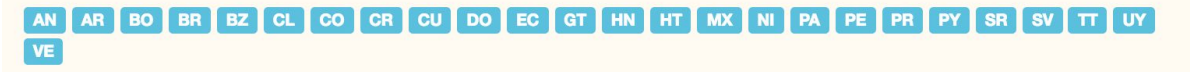

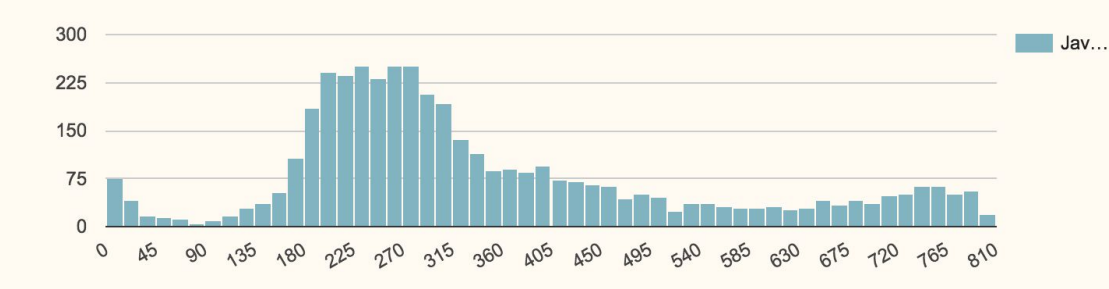

#### Mediciones via IPv6

0.3% de las mediciones de Cuba se realizaron via IPv6.

#### Sistemas Autónomos

Los siguientes sistemas autónomos forman parte de las mediciones http de este reporte.

27725 11960 8167 0 52391 33576

#### Medidor: ProbeAPI Ping (icmp)

Esta gráfica esta basada en 27857 muestras recolectadas desde 1 de Enero de 2010 a las 00:00

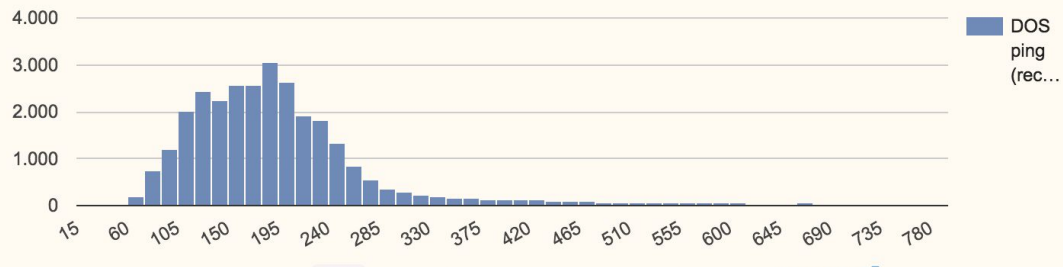

ICMP ProbeAPI Ping results are performed using the ProbeAPI C measurement platform.

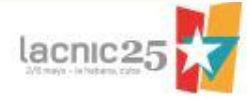

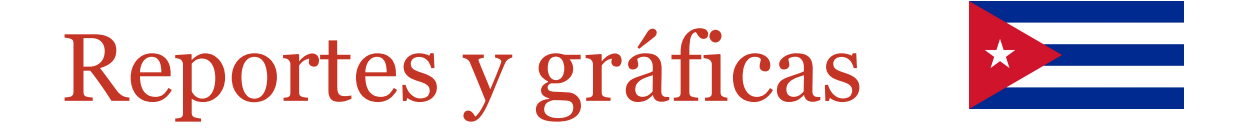

### ICMP

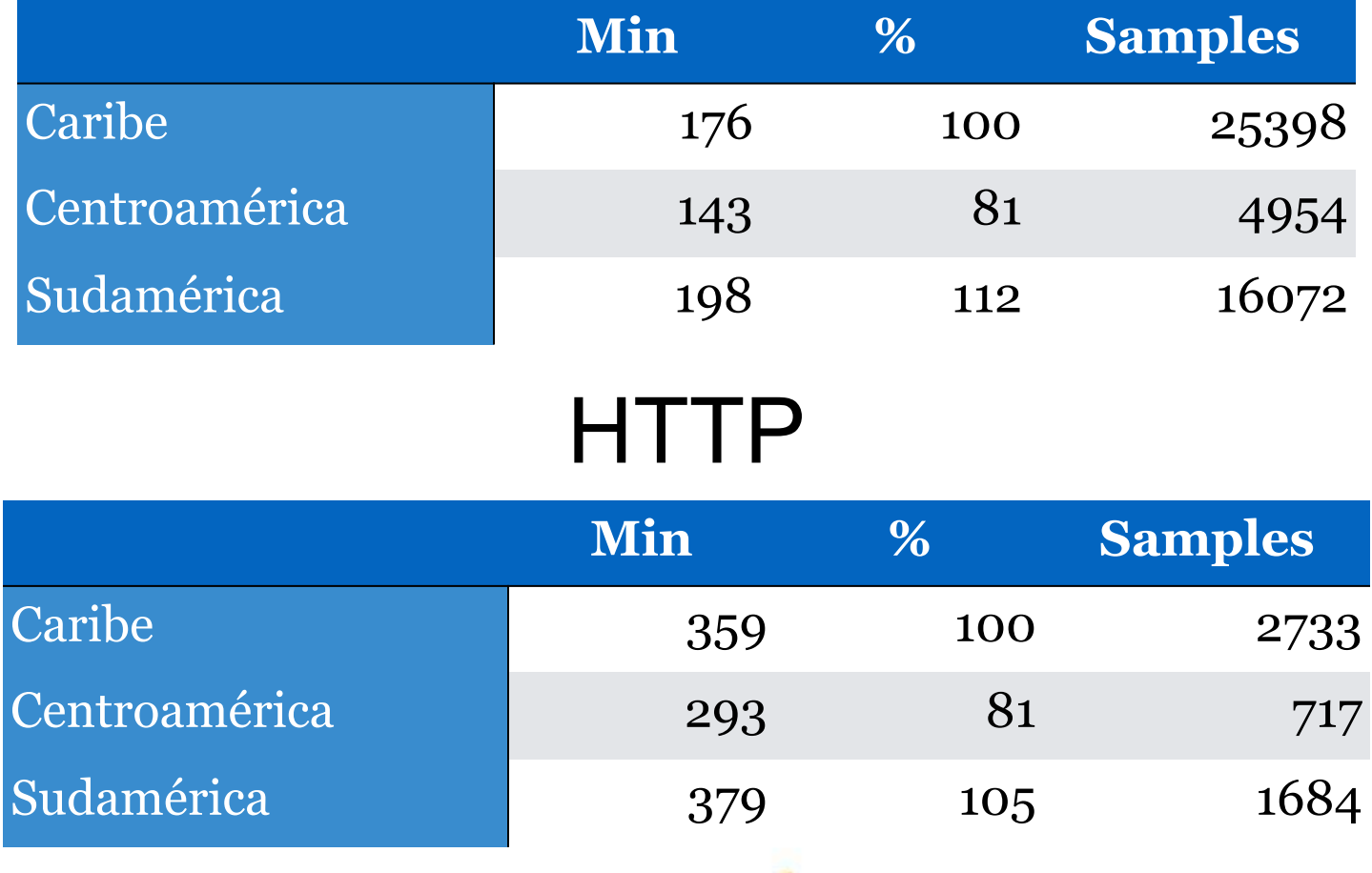

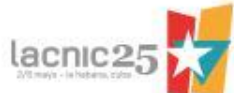

### **Distribución de probes RIPE ATLAS**

 $\frac{+}{-}$ 

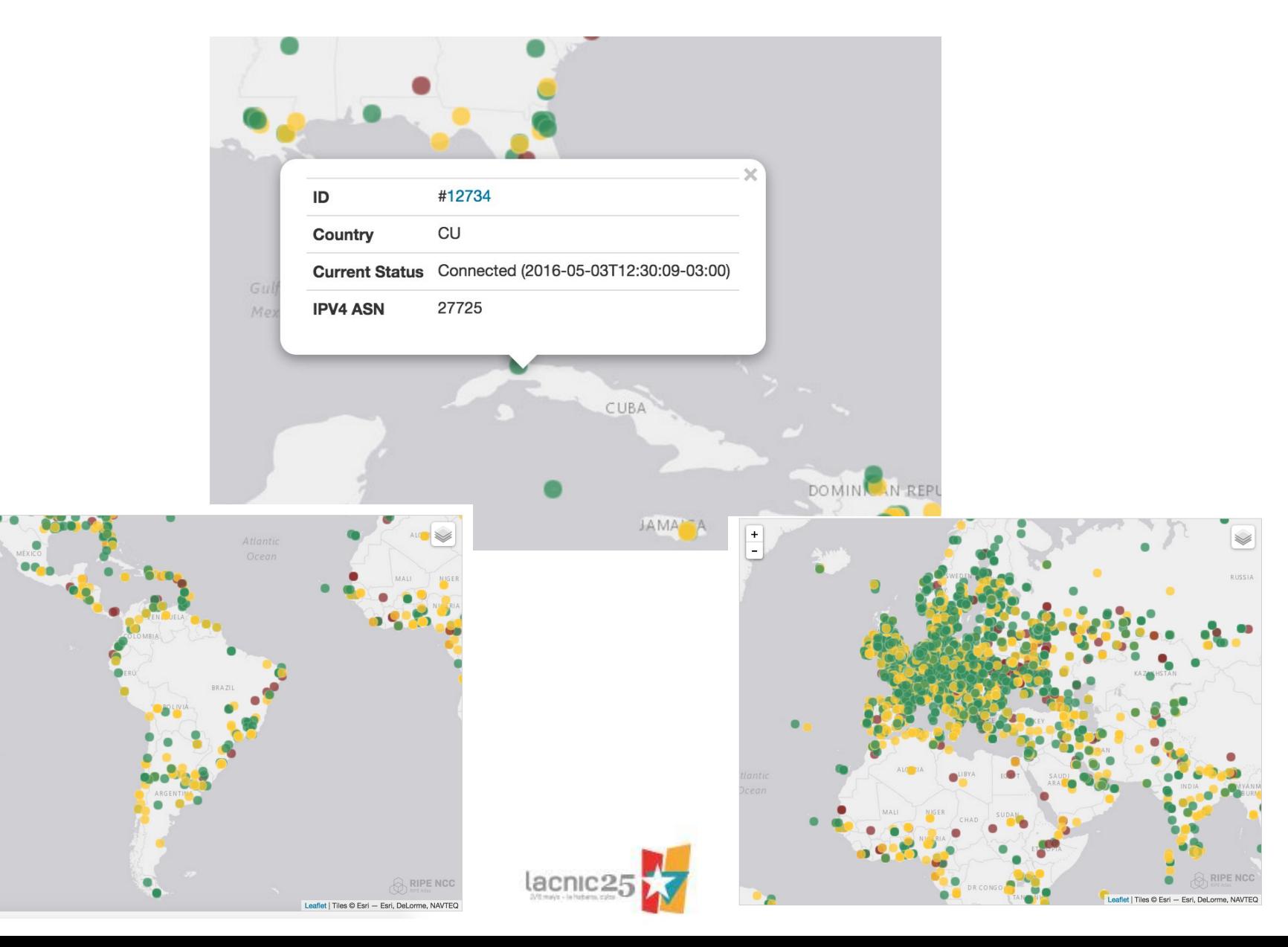

### Otras mediciones del Simón

La siguiente gráfica muestra la proporción de pruebas de Simón realizadas por IPv6 en los últimos 2 meses.

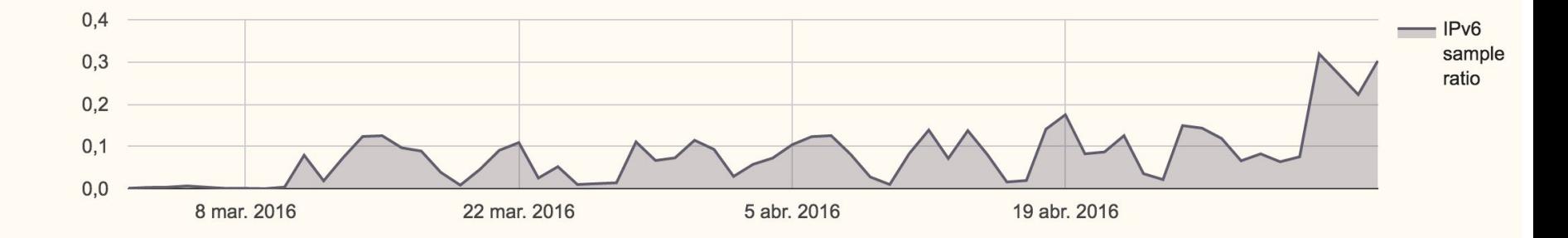

#### Cantidad de mediciones por protocolo

A continuación se muestra el histórico de la cantidad de muestras generadas diariamente durante los últimos 2 meses.

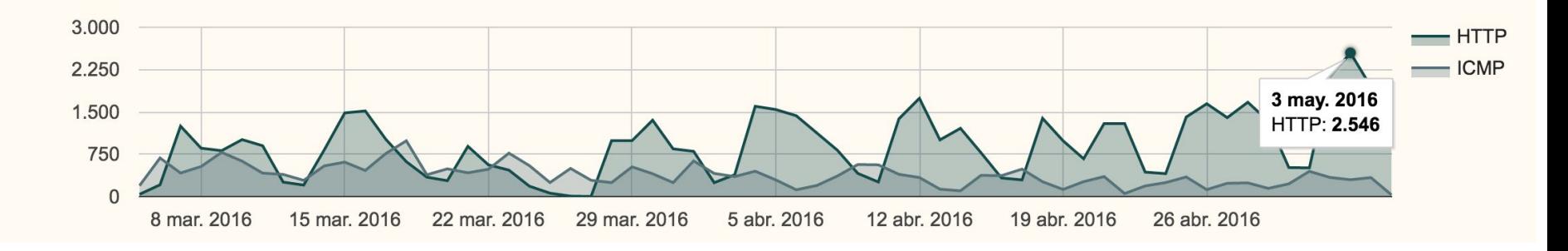

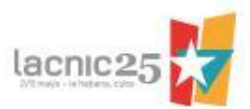

### **Matriz de latencias**

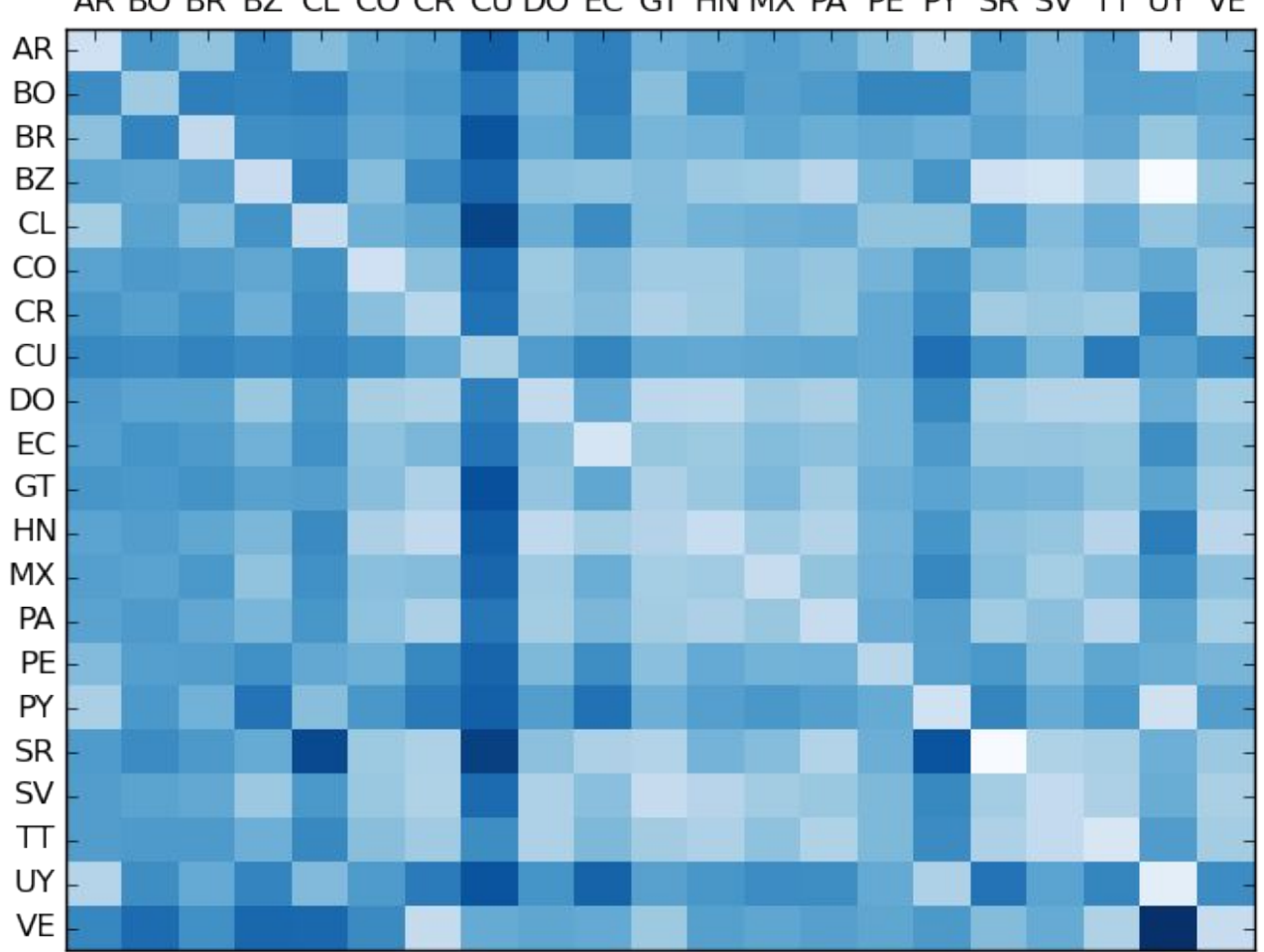

AR BO BR BZ CL CO CR CU DO EC GT HN MX PA PE PY SR SV TT UY VE

Las latencias más altas se corresponden con las tonalidades más oscuras.

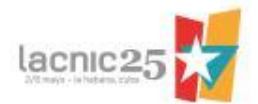

## ¿Cómo participar?

- Alojando el JavaScript en tu sitio
	- <https://github.com/LACNIC/simon#collaborate>
- Alojando un RIPE Atlas probe en tu país
	- <https://atlas.ripe.net/get-involved/become-a-host/>

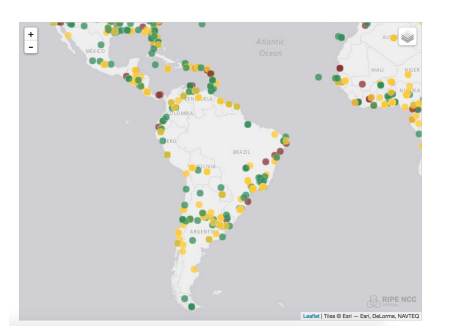

• Realizando pruebas tú mismo

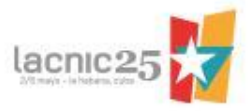

# Gracias!

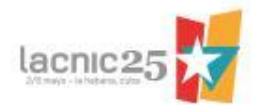